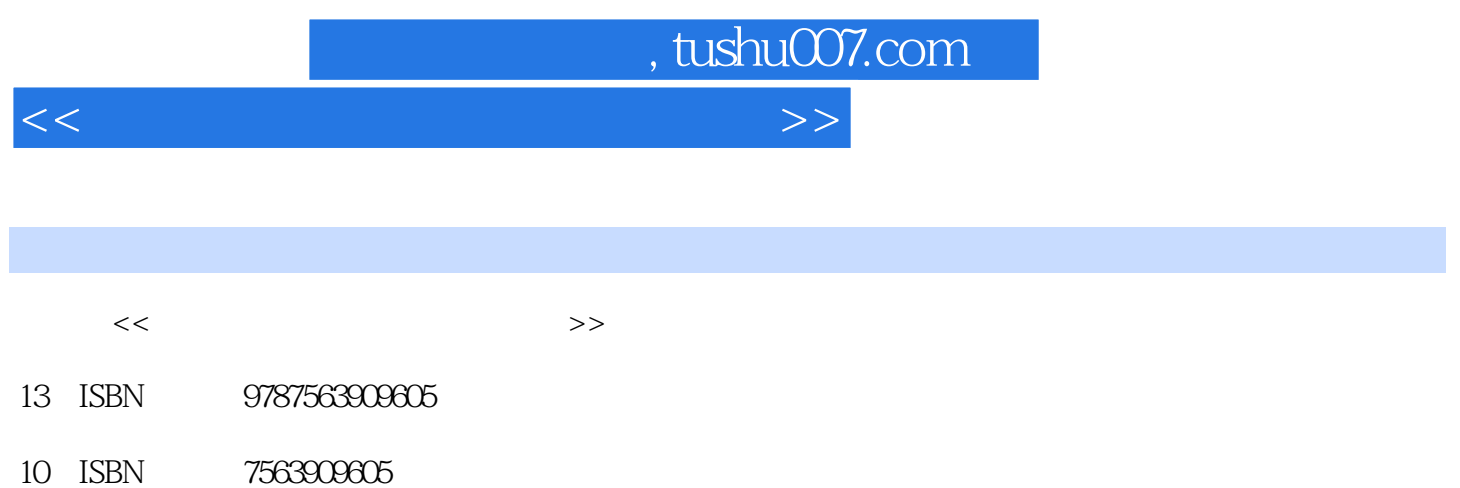

出版时间:2001-2

PDF

## 更多资源请访问:http://www.tushu007.com

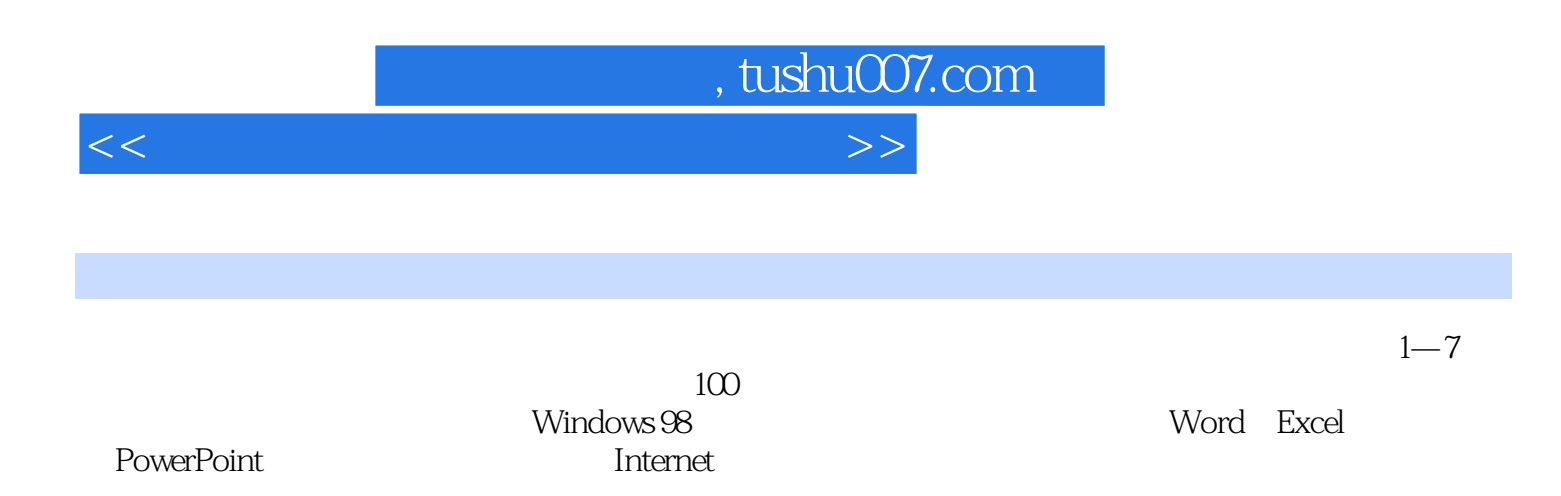

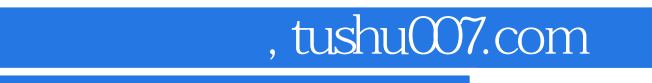

<<中小学教师信息技术培训教材>>

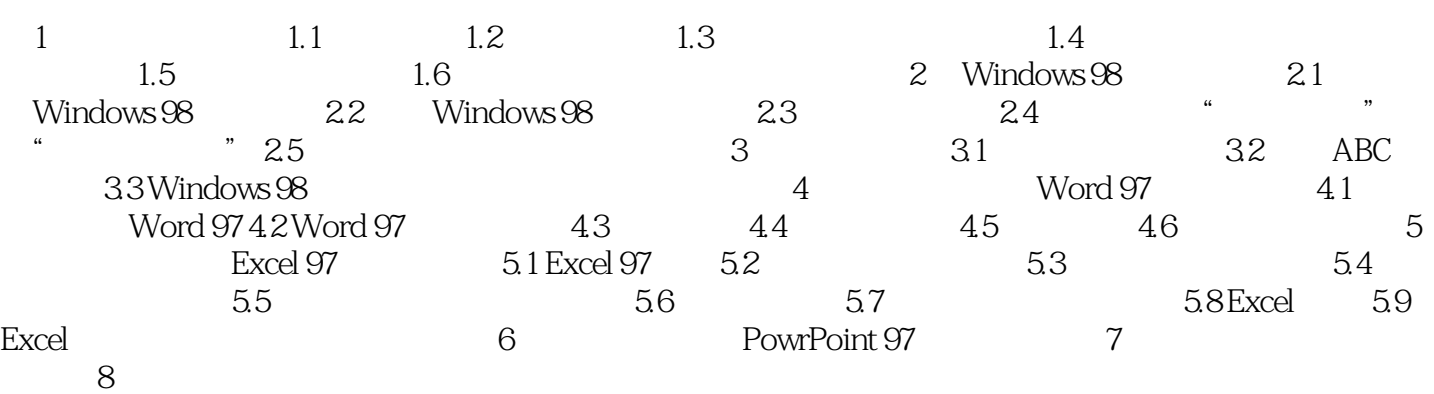

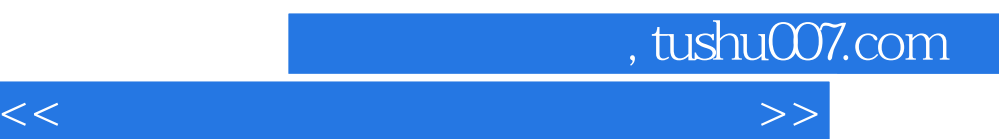

*Page 4*

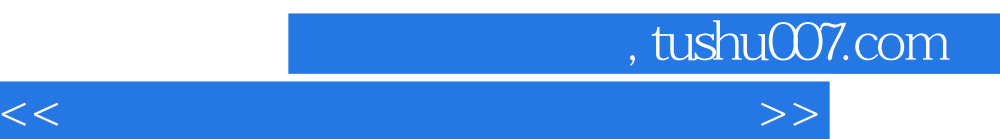

*Page 5*

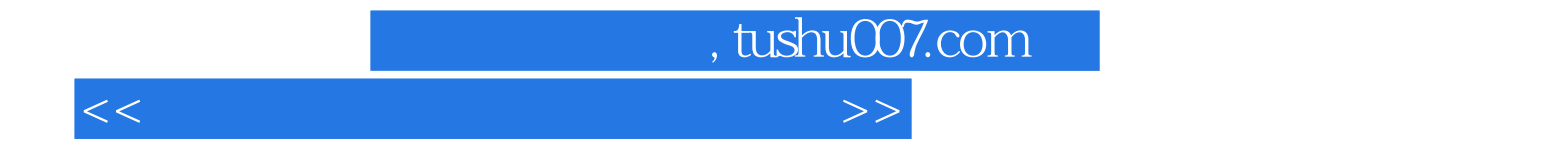

本站所提供下载的PDF图书仅提供预览和简介,请支持正版图书。

更多资源请访问:http://www.tushu007.com